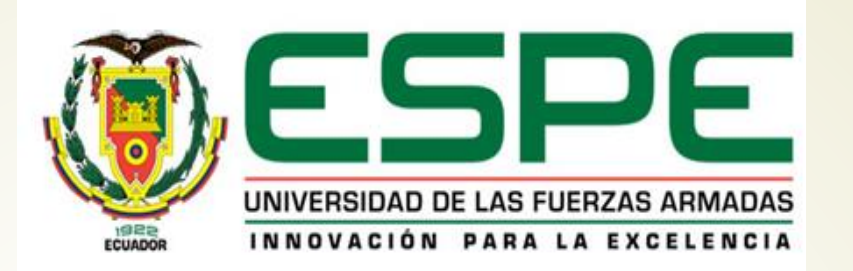

TEMA: DESARROLLO DE UN SUPERMERCADO VIRTUAL PARA DISPOSITIVOS MÓVILES UTILIZANDO CÓDIGOS QR Y EL MODELO DE NEGOCIOS B2C Director: ING. ARTURO DE LA TORRE Codirector: ING. GEOVANNI NINAHUALPA, MSc. Oponente: ING. JENNY RUIZ

> Director de la carrera de Ingeniería en Sistemas e Informática: ING. MAURICIO CAMPAÑA, MSc.

> > Autor: Nataly Constante

Sangolquí, Abril 2015

## Agenda

- **n**troducción
- **Planteamiento del problema**
- **•** Objetivos
- **Alcance**
- **Marco teórico**
- **Desarrollo del producto**
- **Demostración del Producto final**
- Conclusiones
- **Recomendaciones**
- **Referencias**

## Introducción

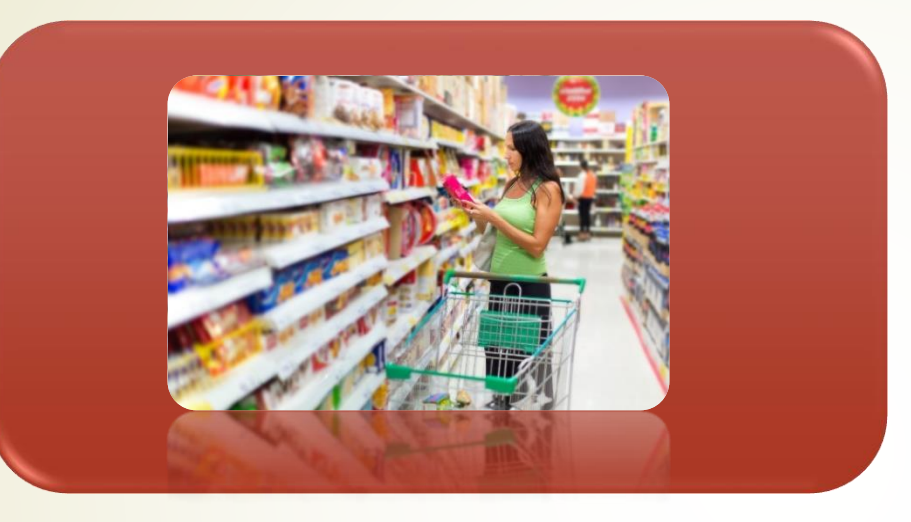

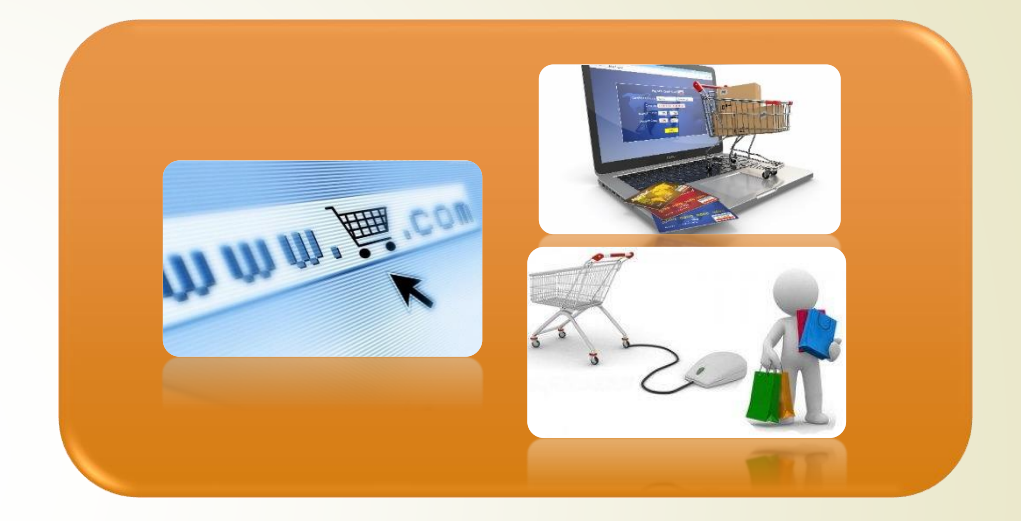

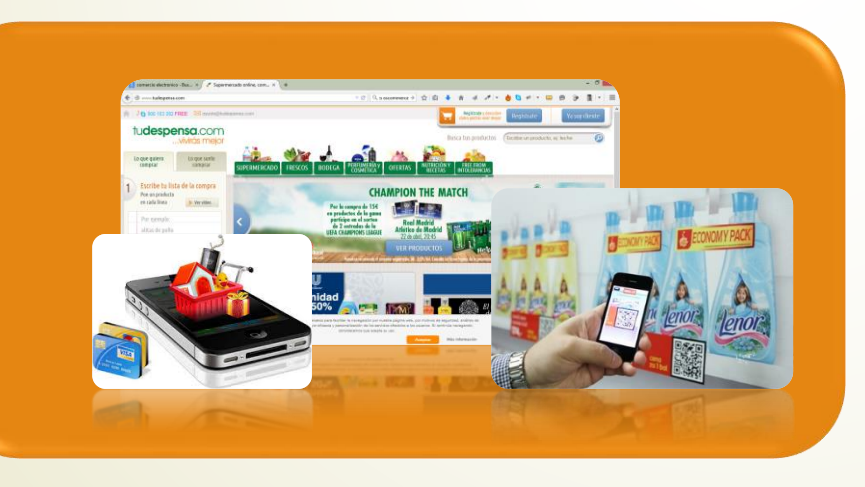

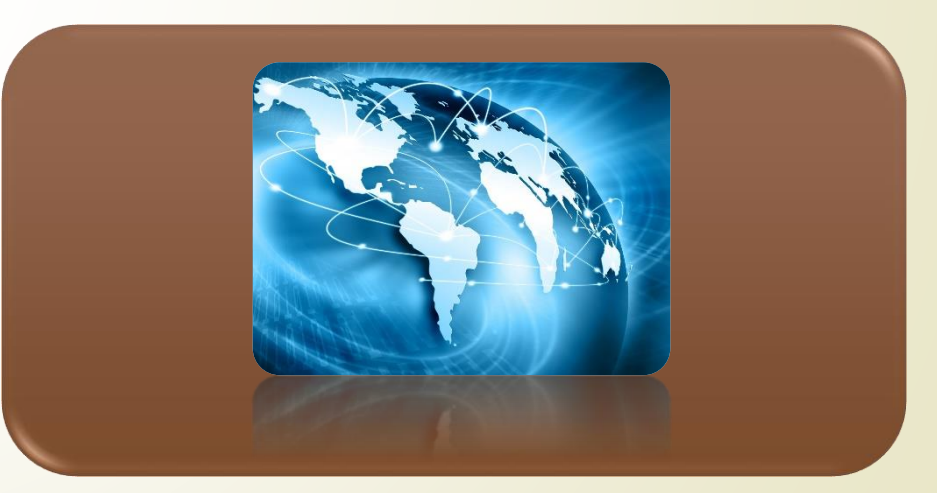

**Fuente:** Imágenes tomadas de (Microgramas Marketing Blog, 2011), (Dinero en movimiento, 2013), (Tu despensa, s.f.), (EDITORIAL CONTENIDO, 2015), (Mundo Globalizado, 2014), (Teloenvioporseur.seur, s.f.), (Ecuavisa, s.f.), (Costa Rica Paso a Paso , s.f.)

### Planteamiento del problema

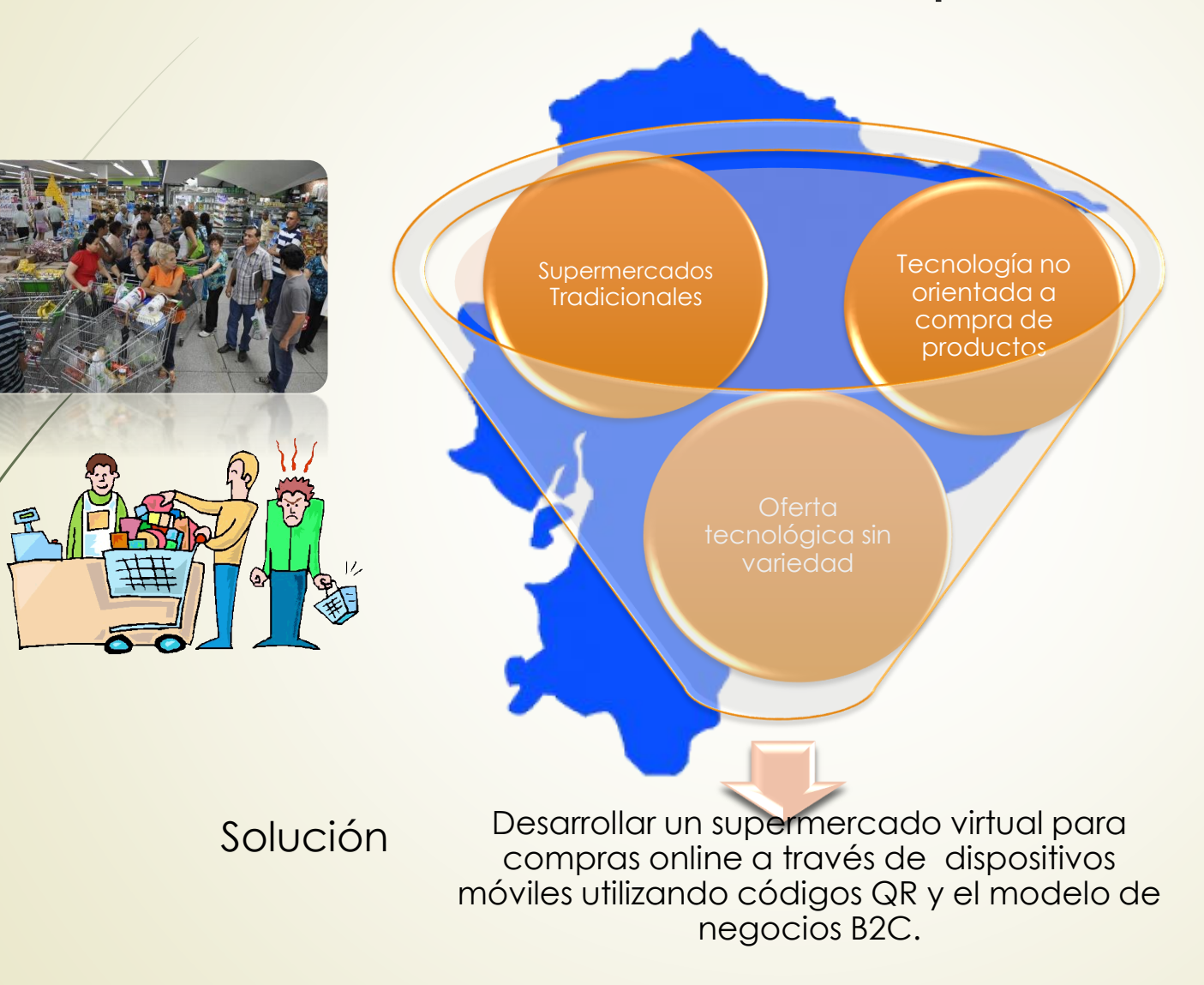

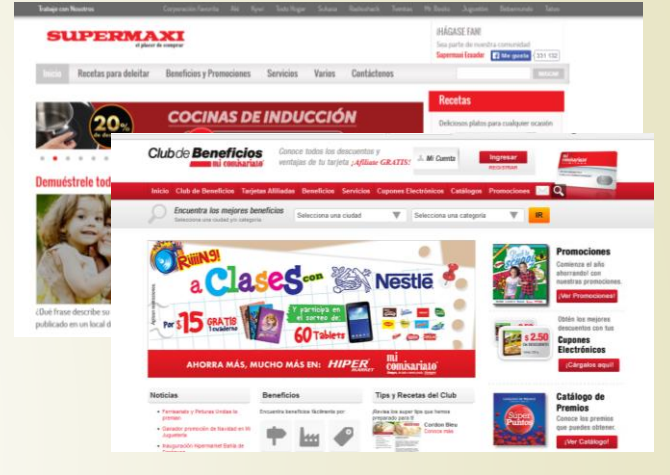

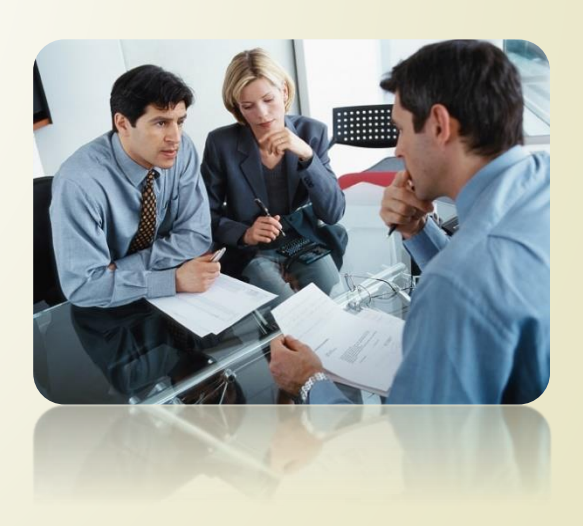

Fuentes: Imágenes tomadas de (Noticiero digital, 2015), (LibelleDaily, s.f.), (SUPERMAXI, s.f.), (Club Mi Comisariato, s.f.), (Negoziador, s.f.), (seekLogo, s.f.)

## **Objetivos**

### **OBJETIVO GENERAL**

 Desarrollar un supermercado virtual para compras online a través de dispositivos móviles utilizando códigos QR y el modelo de negocios B2C.

### **OBJETIVOS ESPECÍFICOS**

- Evaluar la versión de Android más adecuado sobre la cual realizar el desarrollo de la aplicación móvil.
- Aplicar el estándar internacional para el procesamiento de imágenes QR.
- Implementar servicios web para la conectividad de la aplicación móvil y de la aplicación web de administración.

### Alcance

### Aplicación Móvil del Supermercado Virtual | Aplicación Administrador Web

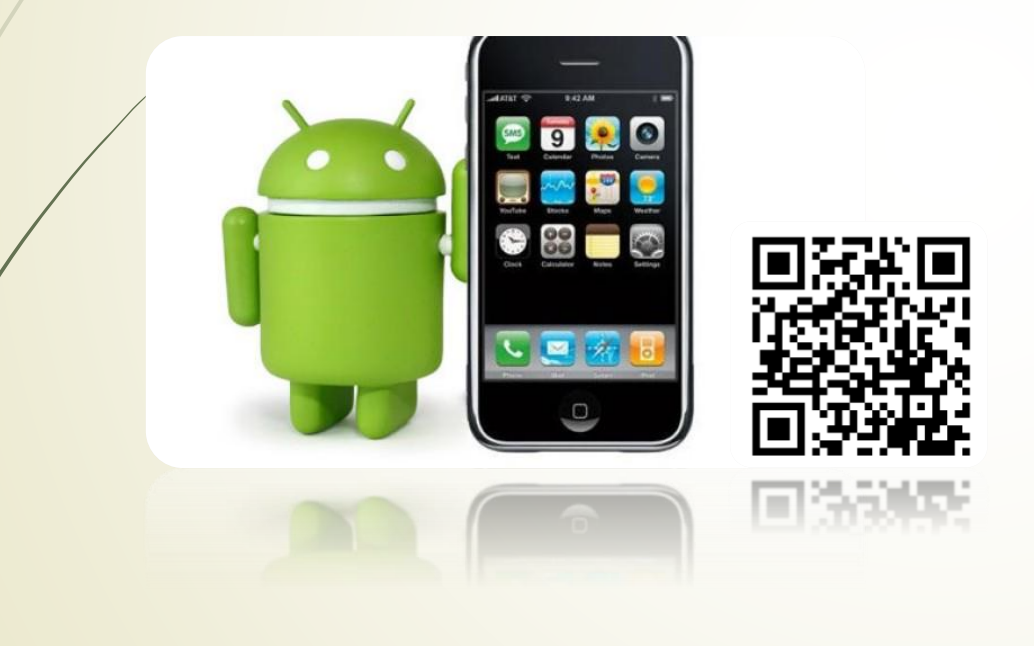

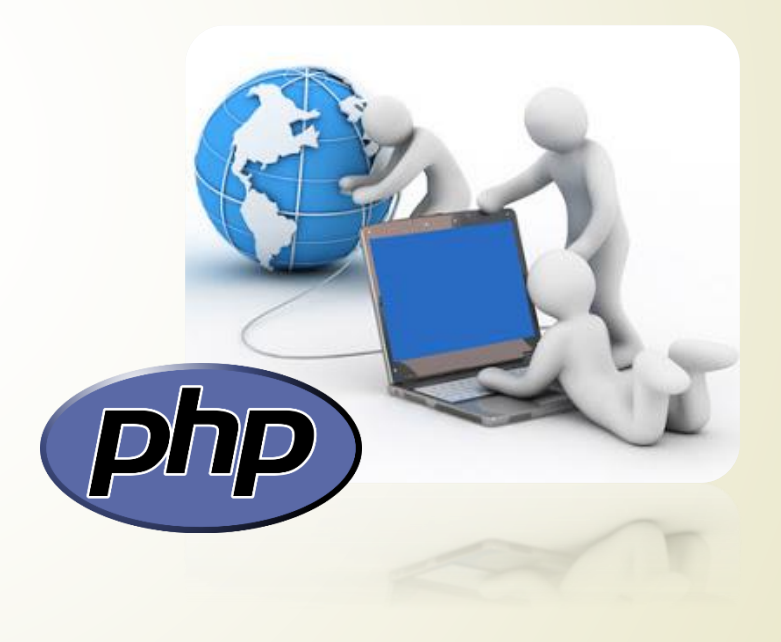

**Fuente: Imágenes tomadas de** (sovetclub, s.f.), (vendevor, s.f.), (WIKIMEDIA COMMON, s.f.)

## Marco Teórico

### Supermercados Virtuales

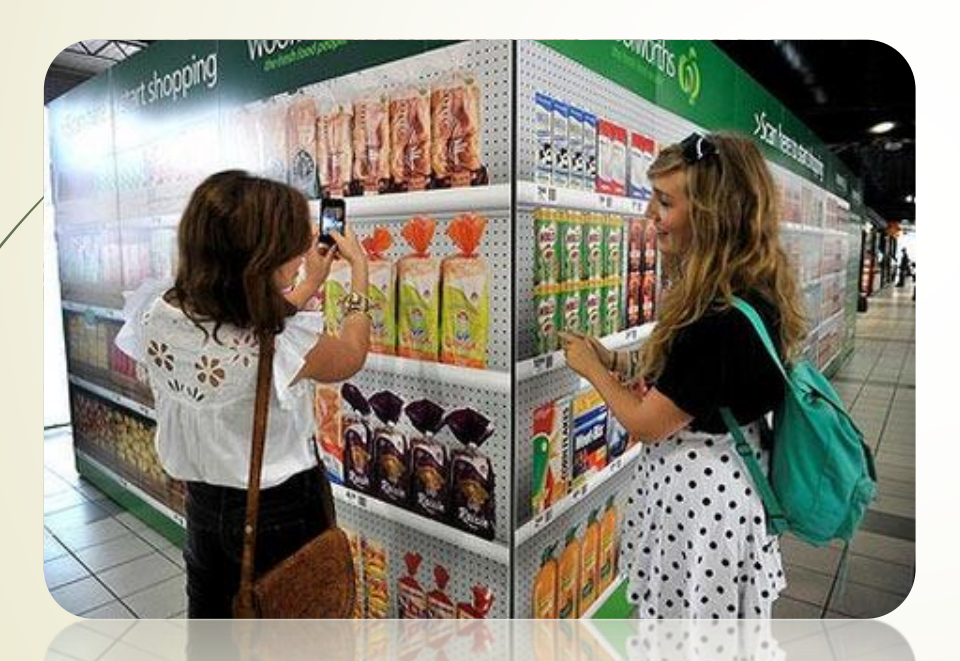

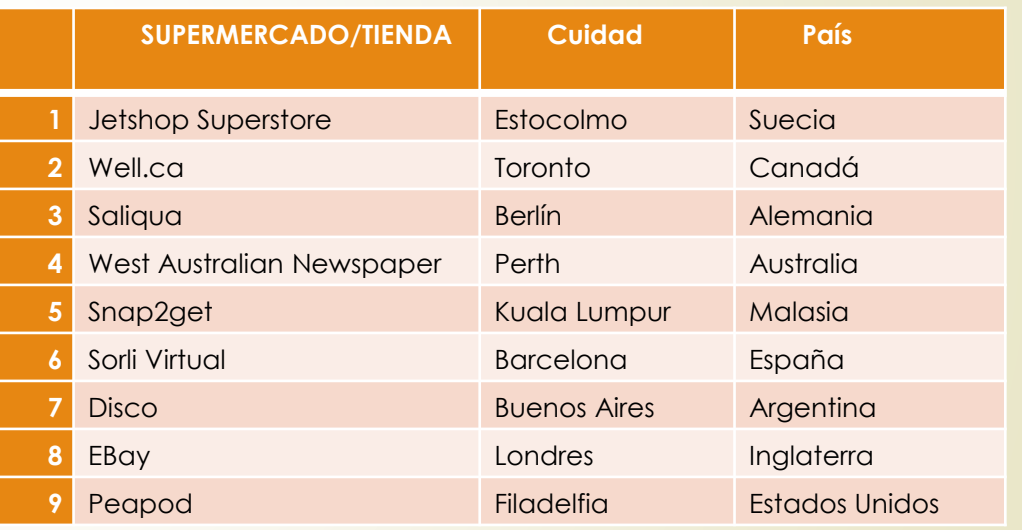

**Fuente:** *(SHOP2MOBI, 2012)*

**Fuente:** Imagen tomadas de (PEG, 2012)

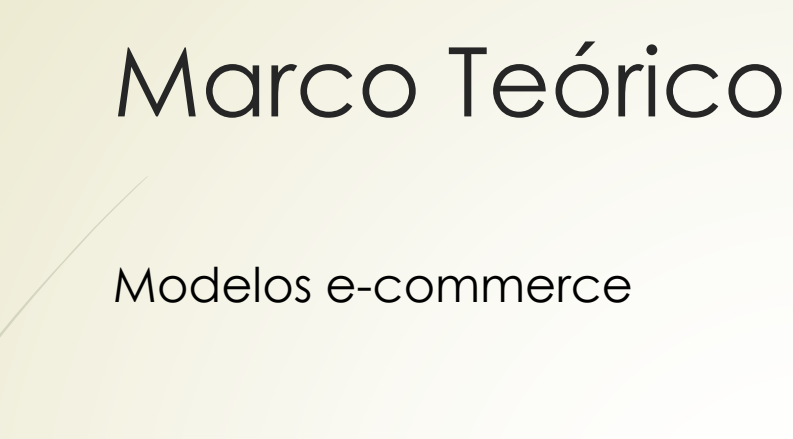

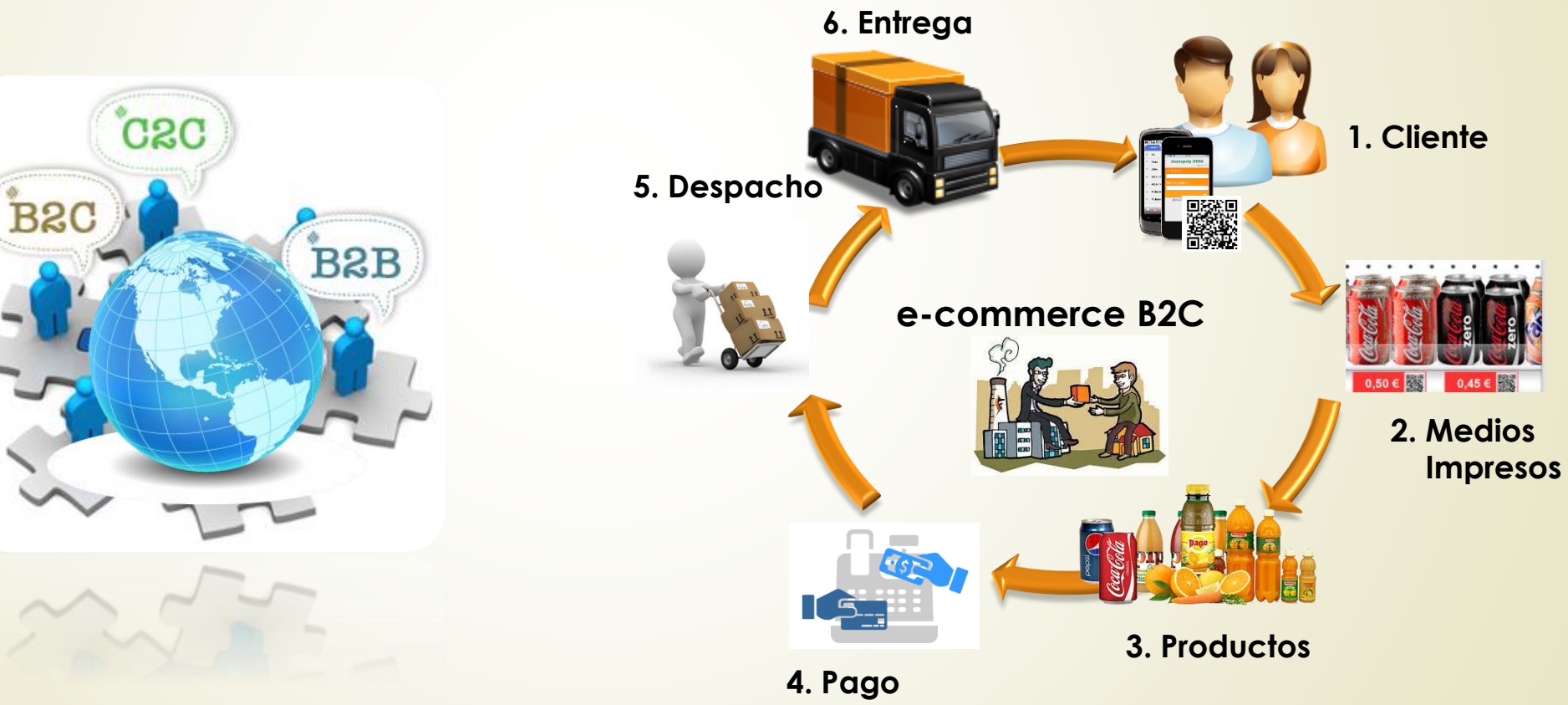

Fuente: Imágenes tomadas de (Serrano, s.f.), (invasionweb, s.f.), (talentnest, s.f.), (imgarcade, s.f.), (Géant online, s.f.), (pixgood, s.f.), (citrolite, s.f.), (Luxor Technologies, s.f.)

## Marco Teórico

### Plataformas Móviles

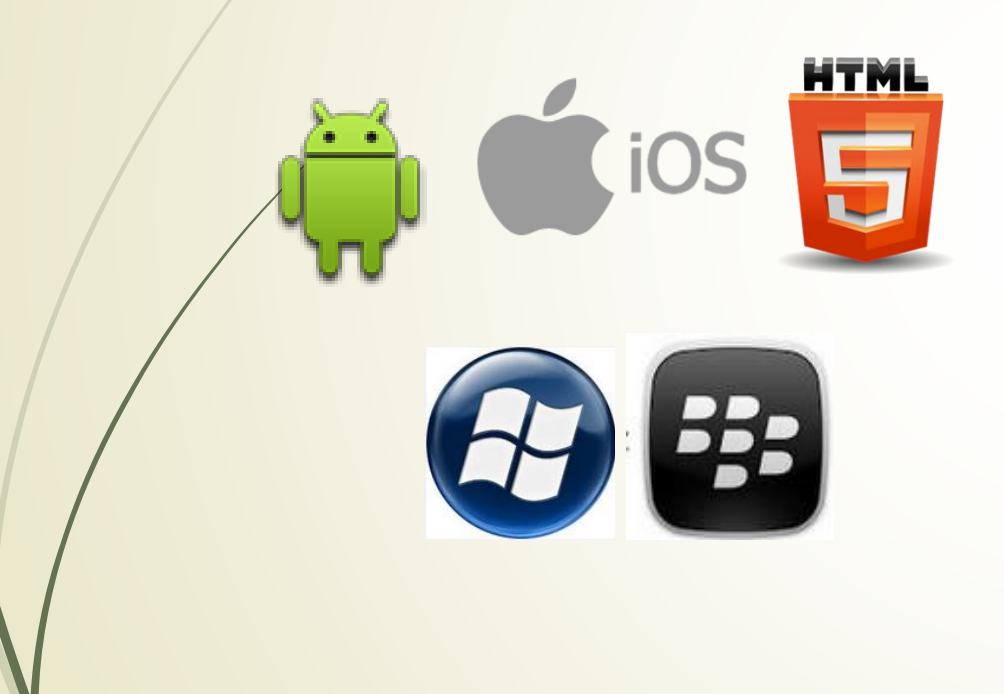

### LOS MÁS USADOS

### Ranquin de sistemas operativos móviles más utilizados en Latinoamérica

Entre el 2010 y el 2014, las preferencias de los usuarios de smartphones han cambiado.

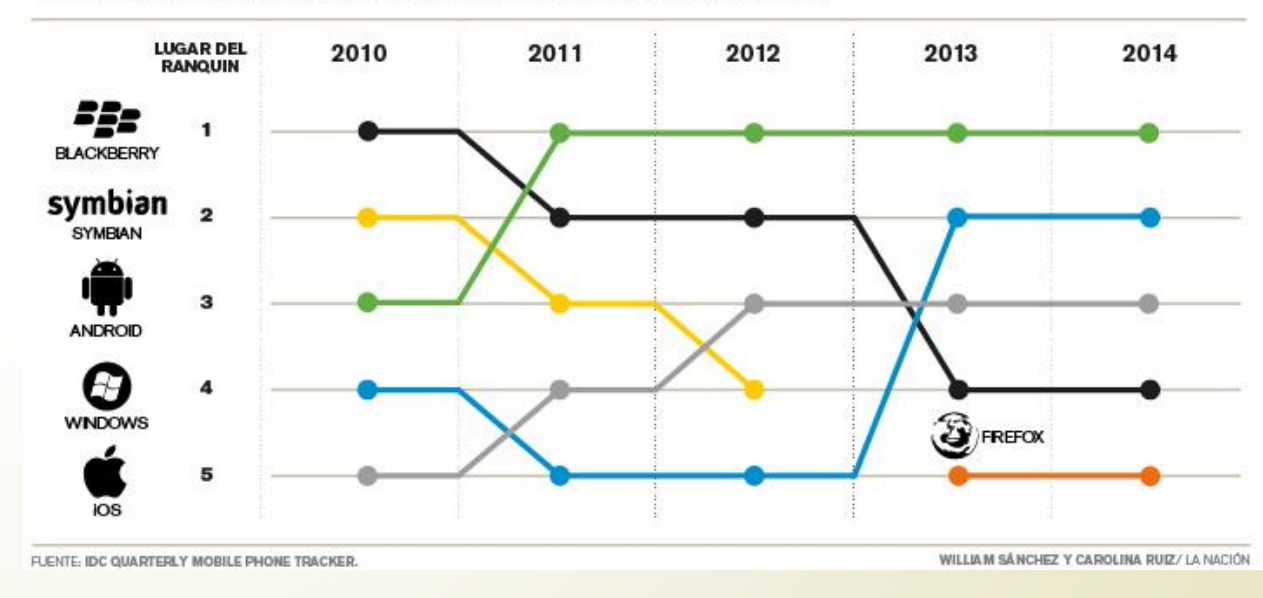

Fuente: Imágenes tomada de (softicons, s.f.), (iOs Gaming, s.f.), (Windows Phone, s.f.), (techblazes, s.f.), (line, s.f.),cuadro tomado de (El Financiero, s.f.)

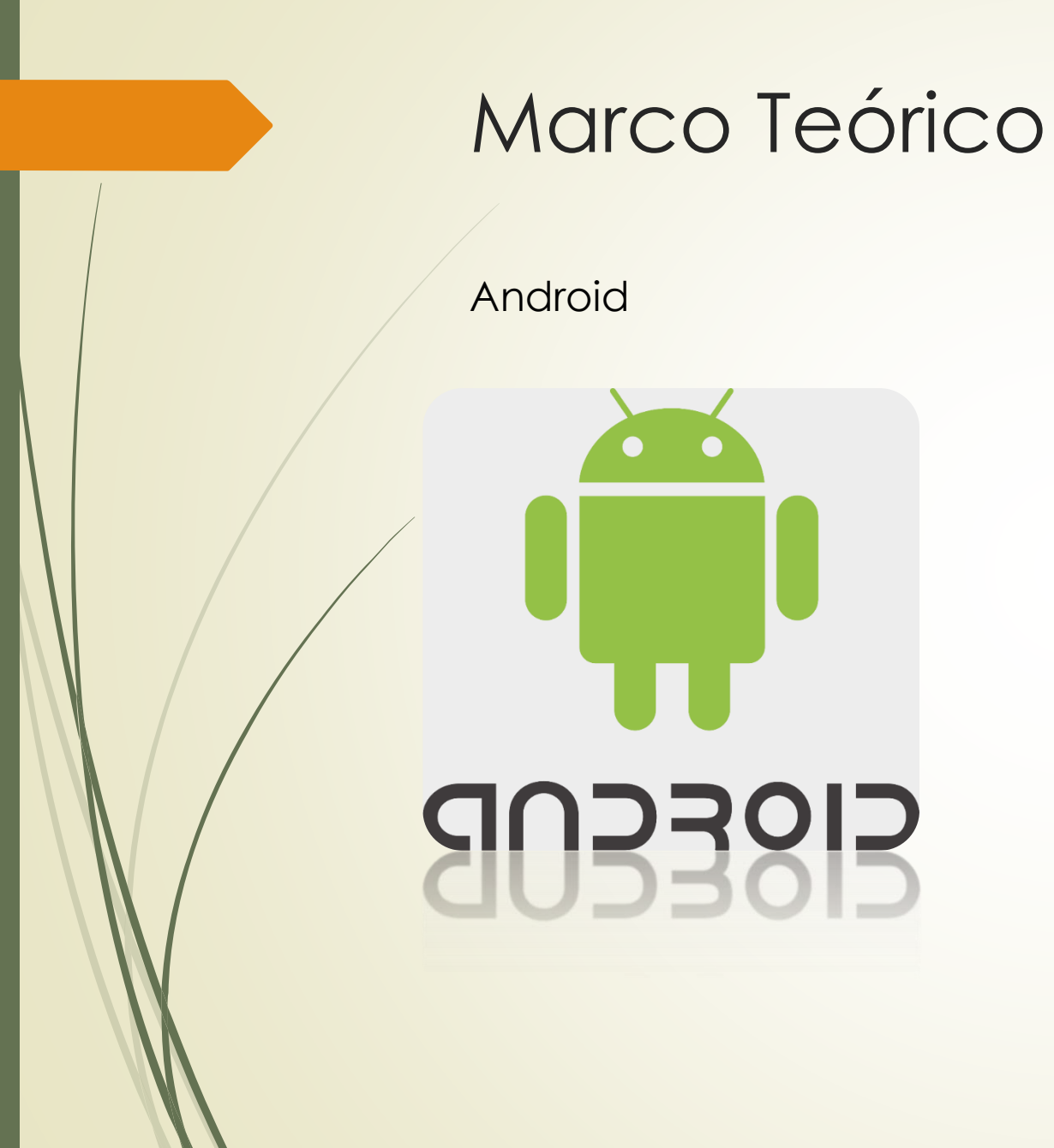

### Versiones de Android

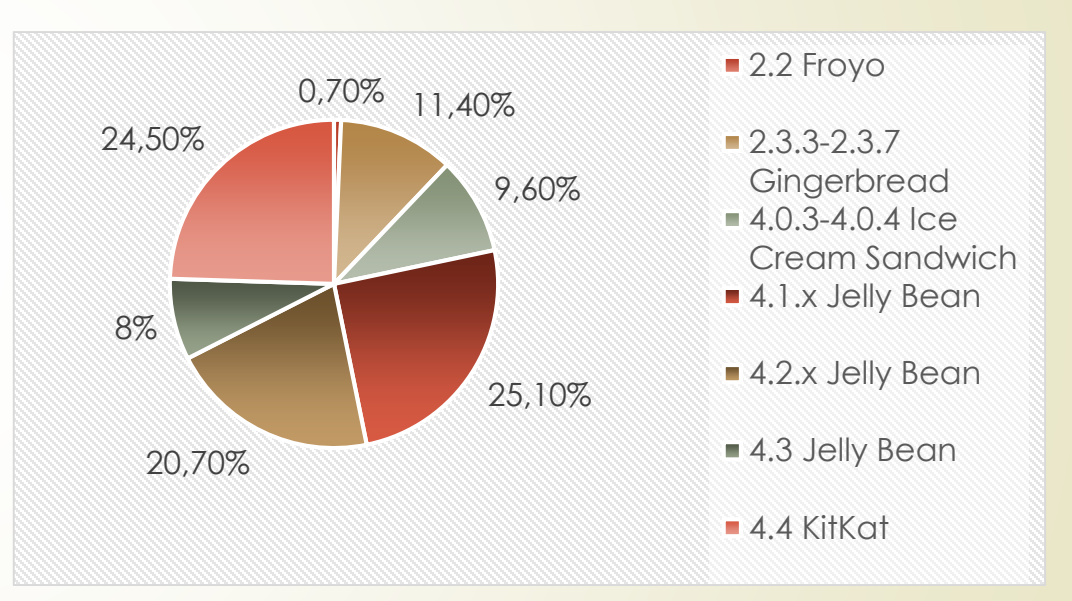

Dispositivos Android según plataforma instalada, que han accedido a Google Play Store durante una semana terminado el 9 de septiembre de 2014.

*Fuente: (MovilZona, 2014)*

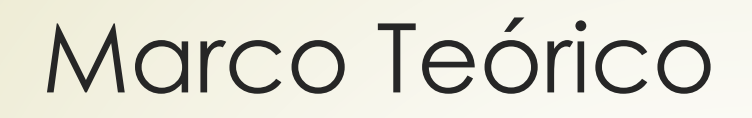

### Códigos QR

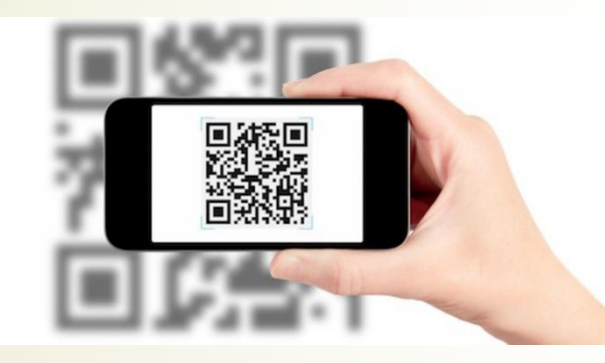

- Definición y origen
- Características
- Generación de códigos

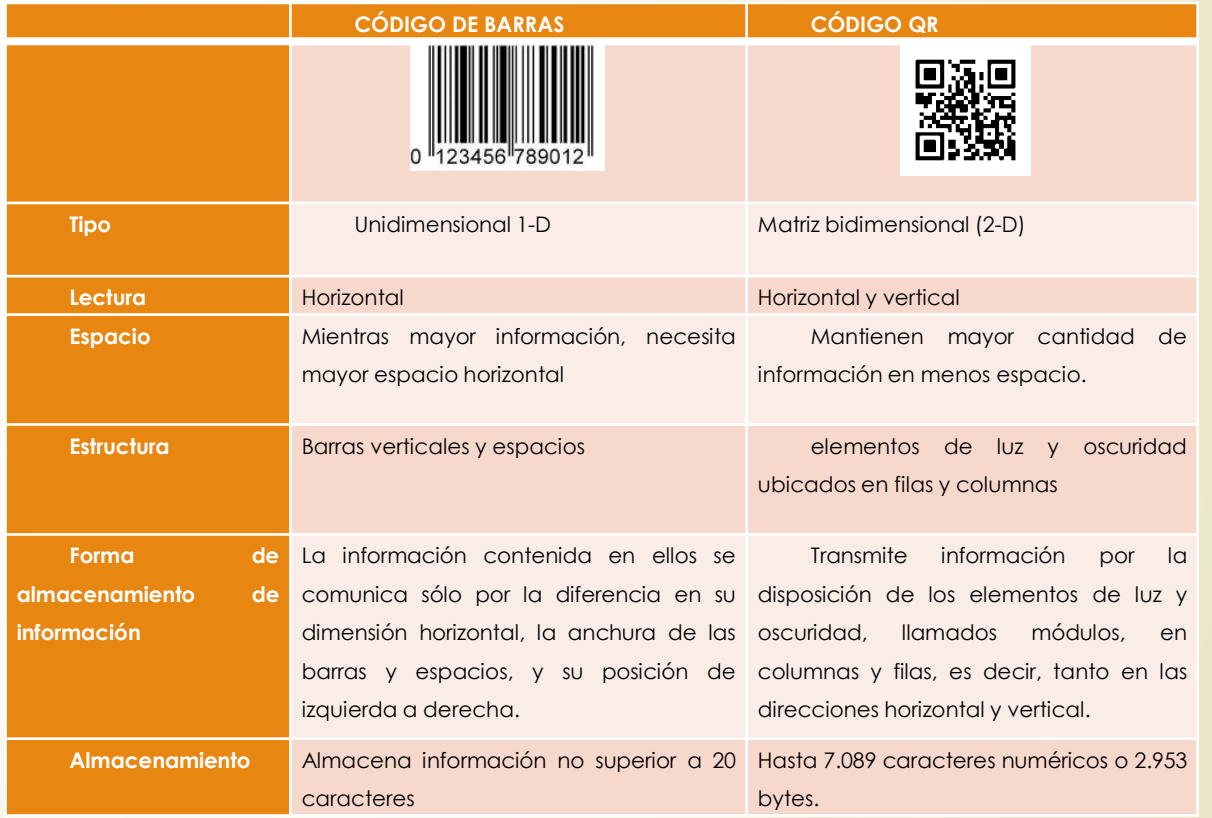

**Fuente:** Adaptado de (DENSO ADC, 2011)

**Fuente**: Imagen tomada de (La Razón, s.f.)

## Desarrollo del producto

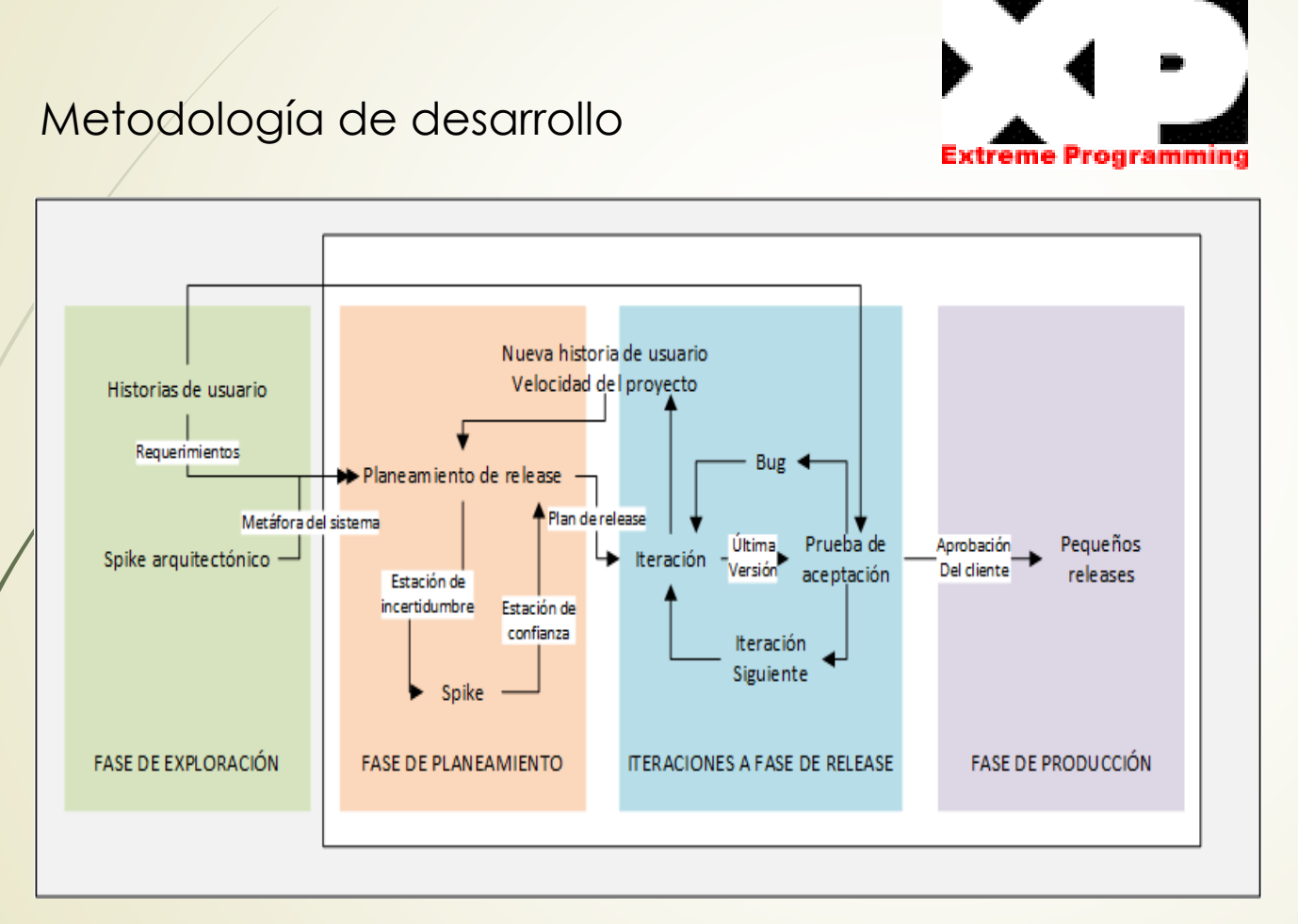

### **¿Por qué XP?**

- Tamaño del proyecto.
- Tamaño del equipo.
- Fácil de implementar y de aprender.
- Puede ser aplicada tanto para el desarrollo web como móvil.
- Características cambiantes.

**Fuente**: Imagen tomada y traducidad de (Datasystems, s.f.), logo tomado de (Extremeprogramming, s.f.)

# Desarrollo del producto

Herramientas de desarrollo

*Aplicación Administrador Web Aplicación Móvil Supermercado Virtual*  **MySQL®** —<br>Java eclips **ZXING** levelop swiftly 72 HTML **US jQUERY P** PayPal

*Fuente:* Imágenes tomadas de (WIKIMEDIA COMMON, s.f.), (CoinDesk, s.f.), (Kohana, s.f.), (WIKIPEDIA, s.f.), (devbattles, s.f.), (github, s.f.), (Techjava, s.f.)

## Arquitectura de la aplicación

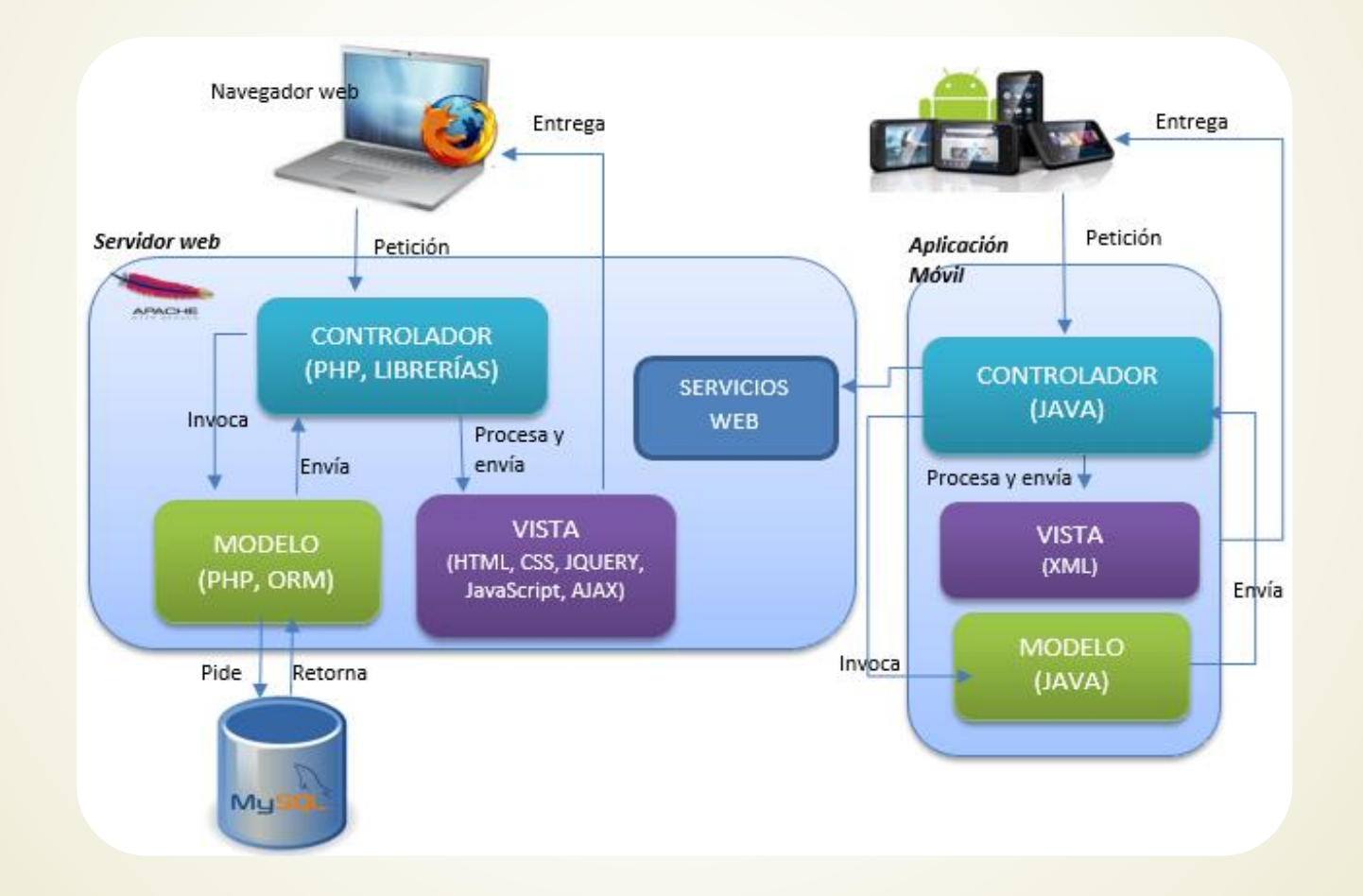

## Demostración del Producto final

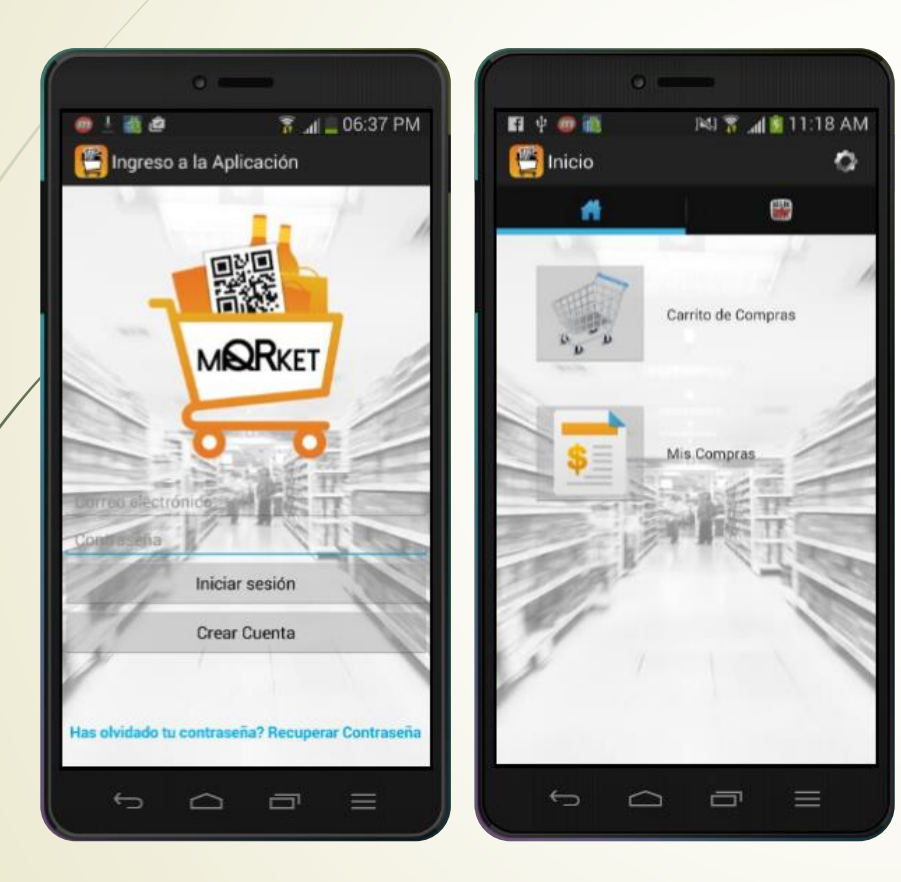

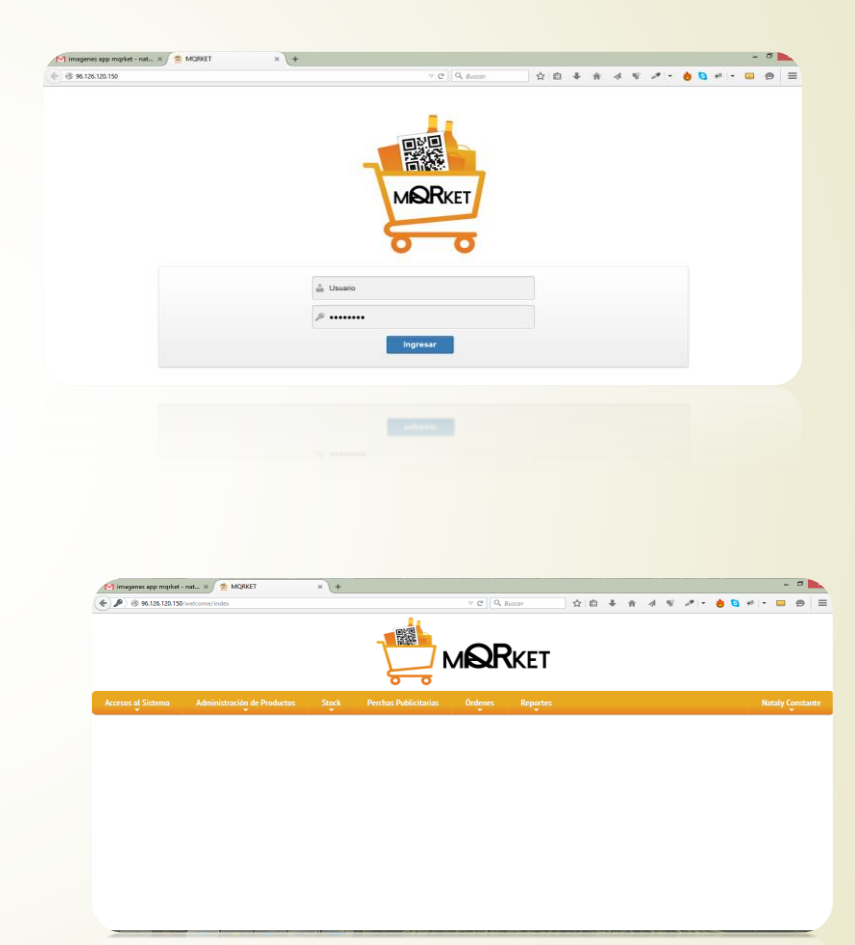

## Conclusiones

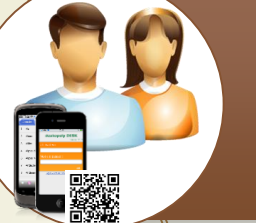

Se logró cumplir el objetivo principal del presente proyecto que era desarrollar una aplicación móvil de supermercado virtual que permita la compra de productos a través del escaneo de códigos QR.

Al realizar un análisis se determinó que la versión de Android 4.2 funciona de manera estable y garantiza el correcto desempeño de las librerías y complementos que se utilizan en la aplicación de supermercado virtual QR móvil.

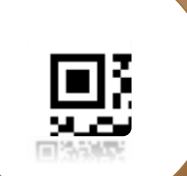

Se utilizó sin complicaciones el estándar internacional para procesamiento de imágenes QR en la aplicación supermercado virtual QR y ello se evidencia en la aplicación móvil, ya que esta permite leer los códigos QR de los productos expuestos en las perchas publicitarias del supermercado, para luego recuperar la información del producto y poder agregarlo al carrito para su posterior compra.

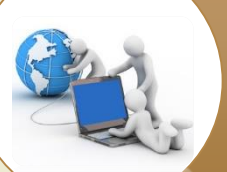

Se implementó de manera exitosa los servicios web que permiten la comunicación de la aplicación móvil de supermercado virtual con el administrador web de la misma, estos servicio están publicados en la nube y el acceso a ellos es indispensable para el correcto desempeño de las funcionalidades que actualmente presenta la herramienta.

## Recomendaciones

Se recomienda el desarrollo de este tipo de aplicaciones móviles para los supermercados locales por los beneficios que ofrece en cuanto a aumento de ventas, crecimiento del negocio, publicidad, etc. Además por la experiencia fácil, rápida y atractiva de compra que esta aplicación ofrece a los usuarios.

Se recomienda usar la versión de Android 4.2 o superior para utilizar la aplicación de supermercado virtual, ya que las librerías y complementos que utiliza funcionan de manera estable bajo esa versión. Además, el número de dispositivos móviles que acceden a descargas de aplicaciones tienen en su mayoría versión Android 4.2 lo que garantiza que muchos dispositivos serán capaces de usar la aplicación supermercado virtual.

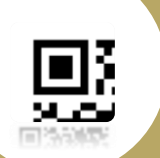

Se recomienda el desarrollo de aplicaciones para dispositivos móviles que incluyan el estándar internacional para procesamiento de imágenes QR, ya que este código en la actualidad se ha convertido en una herramienta muy poderosa para la venta y publicidad de productos y una forma atractiva de captar usuarios para una aplicación.

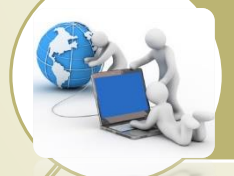

Se recomienda la utilización de servicios web ya que estos brindan gran interoperabilidad entre plataformas. En la aplicación supermercado virtual se desarrolló varios servicios web para permitir la comunicación entre la aplicación web y la aplicación móvil de supermercado virtual.

### Referencias

(n.d.). Retrieved from iOs Gaming: https://plus.google.com/108923003149223148238/videos *Blog de Cirrus IT*. (n.d.). Retrieved from http://blog.cirrus-it.net/2010/01/12-practicas-de-programacion-extrema.html *citrolite*. (n.d.). Retrieved from http://www.citrolite.com/empresa.html *Club Mi Comisariato*. (n.d.). Retrieved from http://clubmicomisariato.com/inicio.aspx *CoinDesk*. (n.d.). Retrieved from http://www.coindesk.com/bitcoin-processors-paypal-partnership/ *Costa Rica Paso a Paso* . (n.d.). Retrieved from http://www.costaricapasoapaso.com/comprarenlinea.html *Datasystems*. (n.d.). Retrieved from http://www.datasystemsgroup.it/index.php?option=com\_content&view=article&id=55 DENSO ADC . (2011). *http://www.nacs.org/*. Retrieved from http://www.nacs.org/LinkClick.aspx?fileticket=D1FpVAvvJuo%3D&tabid=1426&mid=4802 *devbattles*. (n.d.). Retrieved from http://www.devbattles.com/en/sand/post-1042-11+Things+You+Might+Not+Know+About+jQuery Dinero en movimiento. (2013). Retrieved from https://dineroenmovimiento.wordpress.com/2013/06/11/el-telefono-celular-ofrece-mayor-confiabilidad-para-accedera-la-banca-que-la-computadora/ *Ecuavisa*. (n.d.). Retrieved from http://www.ecuavisa.com/articulo/noticias/actualidad/72831-guayaquil-recibio-al-ecommerce-day-mayor-convencion-comercio EDITORIAL CONTENIDO. (2015). Retrieved from http://contenido.com.mx/2015/04/sabes-como-los-supermercados-te-hacen-gastar-de-mas/ *El Financiero*. (n.d.). Retrieved from http://www.elfinancierocr.com/tecnologia/millones-personas-smartphone-ano\_0\_542945703.html *Extremeprogramming*. (n.d.). Retrieved from http://www.extremeprogramming.org/ *Géant online*. (n.d.). Retrieved from http://grocery.geantonline.ae/Home.aspx github. (n.d.). *github*. Retrieved from https://github.com/zxing/zxing/ *imgarcade*. (n.d.). Retrieved from http://imgarcade.com/1/android-mobile-phones-png/ imgkid. (n.d.). Retrieved from http://imgkid.com/subway-logo-vector-free-download.shtml *invasionweb*. (n.d.). Retrieved from http://invasionweb.com/ES/Tiendas.html Kohana. (n.d.). Retrieved from http://kohanaframework.org/ La Razón. (n.d.). Retrieved from http://www.la-razon.com/index.php? url=/sociedad/Razon-trae-coleccion-APP-Smartphones\_0\_1646235436.html *LibelleDaily*. (n.d.). Retrieved from http://forum.libelle.nl/forum/cafe-spel/koffie-en-lekker-kopje-koffie-3/list\_messages/68466/3

### Referencias

*line*. (n.d.). Retrieved from http://www.linegratis.org/line-para-blackberry/ *Luxor Technologies*. (n.d.). Retrieved from http://www.luxortec.com/preguntas-frecuentes/b2c-business-to-consumer/ Microgramas Marketing Blog. (2011). Retrieved from http://jboadac.com/2011/11/05/qr-codes-2/ *MovilZona*. (2014, 09 09). Retrieved from MovilZona: http://www.movilzona.es/2014/09/11/android-4-4-kitkat-es-ya-una-de-las-versiones-mas-extendidas/ *Mundo Globalizado*. (2014, 08 23). Retrieved from http://actualizatenecuador.blogspot.com/ *Negoziador*. (n.d.). Retrieved from http://negoziador.es/ahorrar-con-el-hagalo-usted-mismo/ *Noticiero digital*. (2015, Marzo 6). Retrieved from http://www.noticierodigital.com/forum/viewtopic.php?t=1078012 *PEG*. (2012, Febrero 15). Retrieved from http://peter.evans-greenwood.com/2012/02/15/we-saw-the-future-and-there-wasnt-an-e-wallet-to-be-found/ *pixgood*. (n.d.). Retrieved from http://pixgood.com/payment-png.html seekLogo. (n.d.). Retrieved from http://www.seeklogo.net/mapa-del-ecuador-42496.html Serrano, Y. Y. (n.d.). Comercio Electónico. Retrieved from https://yeseniaserrano.wordpress.com/2014/03/11/tipos-de-comercio-electronico/ Shop2Mobi. (2012, Noviembre 8). *http://www.youtube.com/watch?list=PLuwXiXNIcFrdhRvRdzZTwUYXFgR4U75CM&v=Bbry8NomEUs*. Retrieved from http://www.youtube.com/watch?list=PLuwXiXNIcFrdhRvRdzZTwUYXFgR4U75CM&v=Bbry8NomEUs softicons. (n.d.). Retrieved from http://www.softicons.com/android-icons/mad-ginger-icon-pack-by-madeliniz/android-icon *sovetclub*. (n.d.). Retrieved from http://sovetclub.ru/kak-skachat-prilozhenie-na-android SUPERMAXI. (n.d.). Retrieved from http://www.supermaxi.com/portal/es/web/supermaxi/inicio *talentnest*. (n.d.). Retrieved from http://www.talentnest.com/features/ *techblazes*. (n.d.). Retrieved from http://www.techblazes.com/laptops/5-best-gaming-laptops/ *Techjava*. (n.d.). Retrieved from http://www.techjava.de/topics/tag/rcp/ Teloenvioporseur.seur. (n.d.). Retrieved from http://teloenvioporseur.seur.com/lunes-por-la-tarde-hora-punta-de-las-compras-online/ *Tu despensa*. (n.d.). Retrieved from http://www.tudespensa.com/ *vendevor*. (n.d.). Retrieved from https://vendevor.com/items/view/11315/15435 *wigahluk*. (n.d.). Retrieved from https://wigahluk.wordpress.com/2007/06/26/entre-la-xp-y-el-rup/ *WIKIMEDIA COMMON*. (n.d.). Retrieved from http://commons.wikimedia.org/wiki/File:PHP-logo.svg *WIKIPEDIA*. (n.d.). Retrieved from http://en.wikipedia.org/wiki/File:MySQL.svg *Windows Phone*. (n.d.). Retrieved from http://www.windowsphone.com/es-es/store/app/html5-curso-em-v%C3%ADdeo/0a166b4e-0ac1-4eaa-a402-d9a764e30dac

Muchas

Vracias!